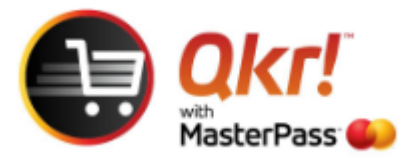

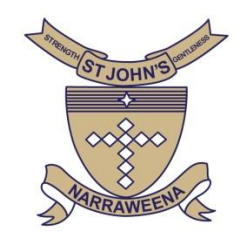

## View **ORDER HISTORY** using Qkr

## **Select tools icon**

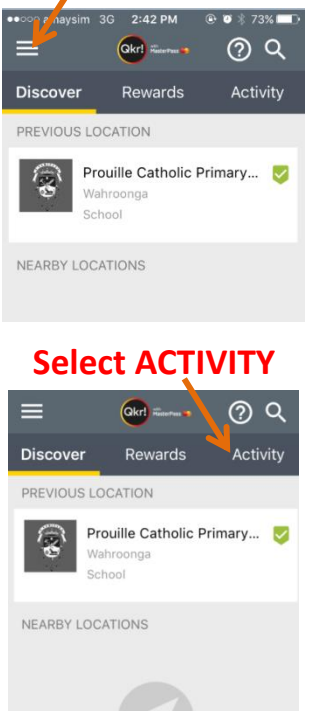

## **Select SIGN IN TO SEE YOU ORDER HISTORY**

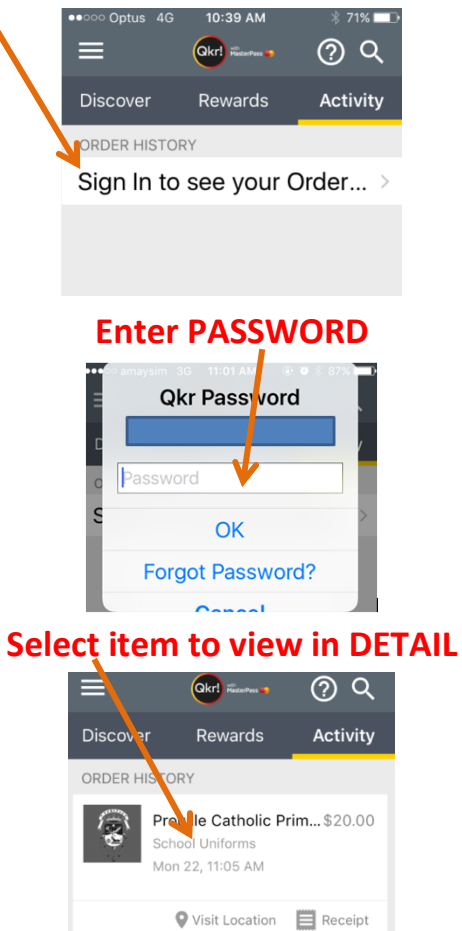